**什么?!-股识吧**

(1)  $(2)$ MACD  $(3)$ KDJ $(4)$ RSI

**股票最实用的技术有哪些呢——炒股最实用的技术指标是**

 $3$ 

 $\frac{d}{dt}$ , we have the set of  $\frac{d}{dt}$ , we have the set of  $\frac{d}{dt}$ 

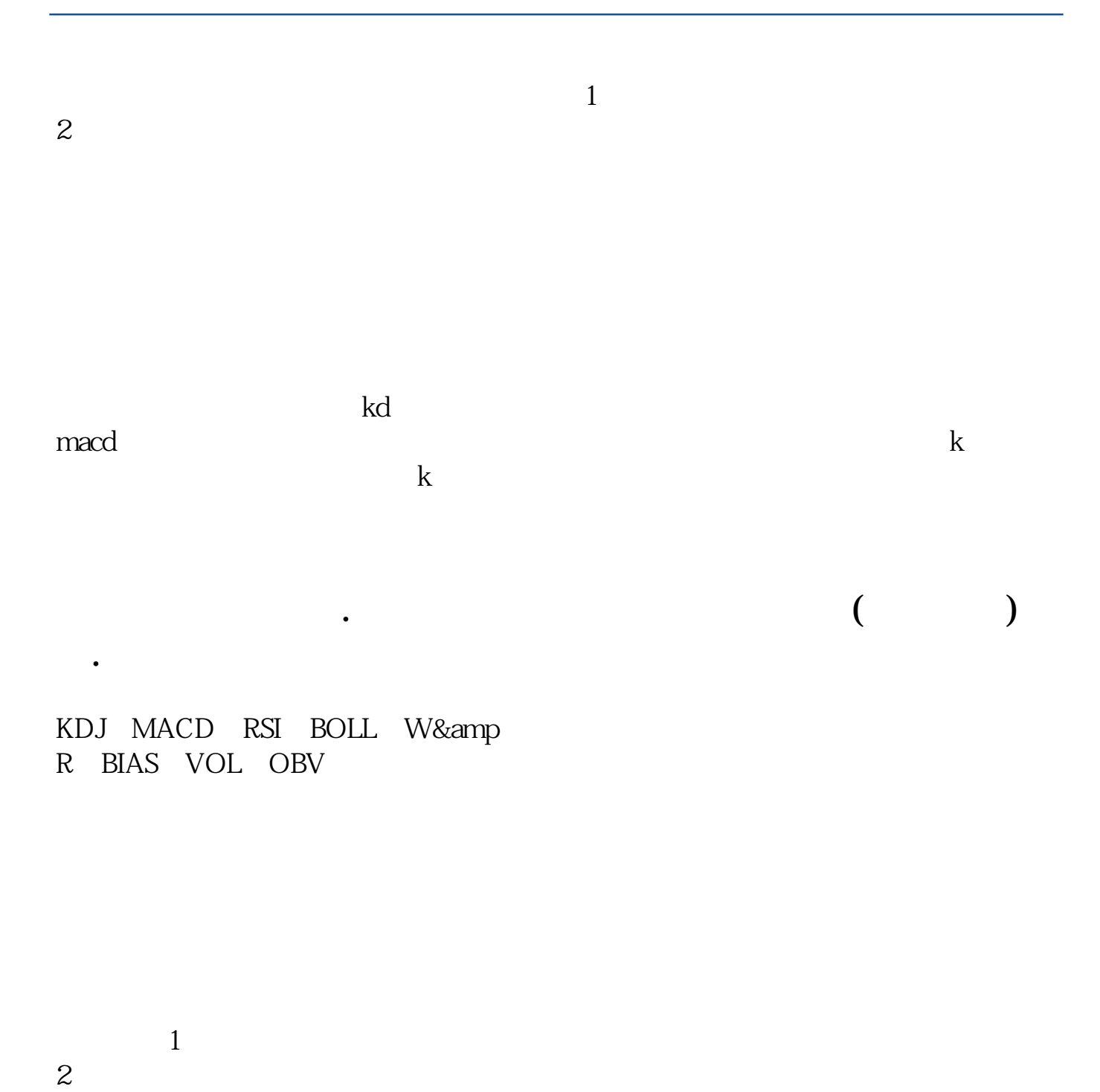

 $3 \sim$  $4<sub>1</sub>$ 

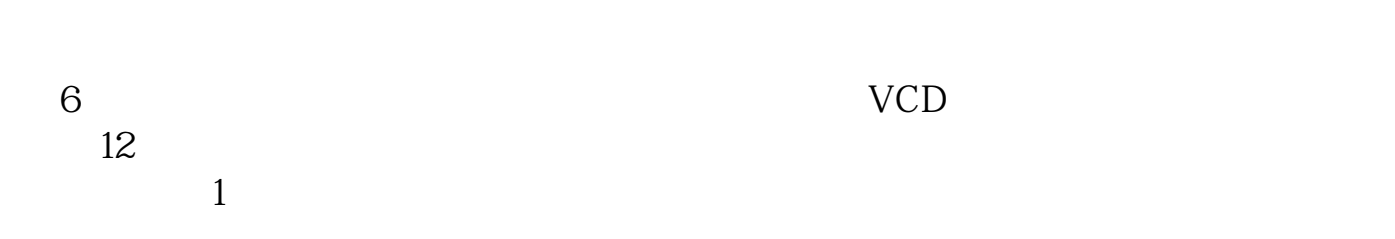

 $5<sub>3</sub>$ 

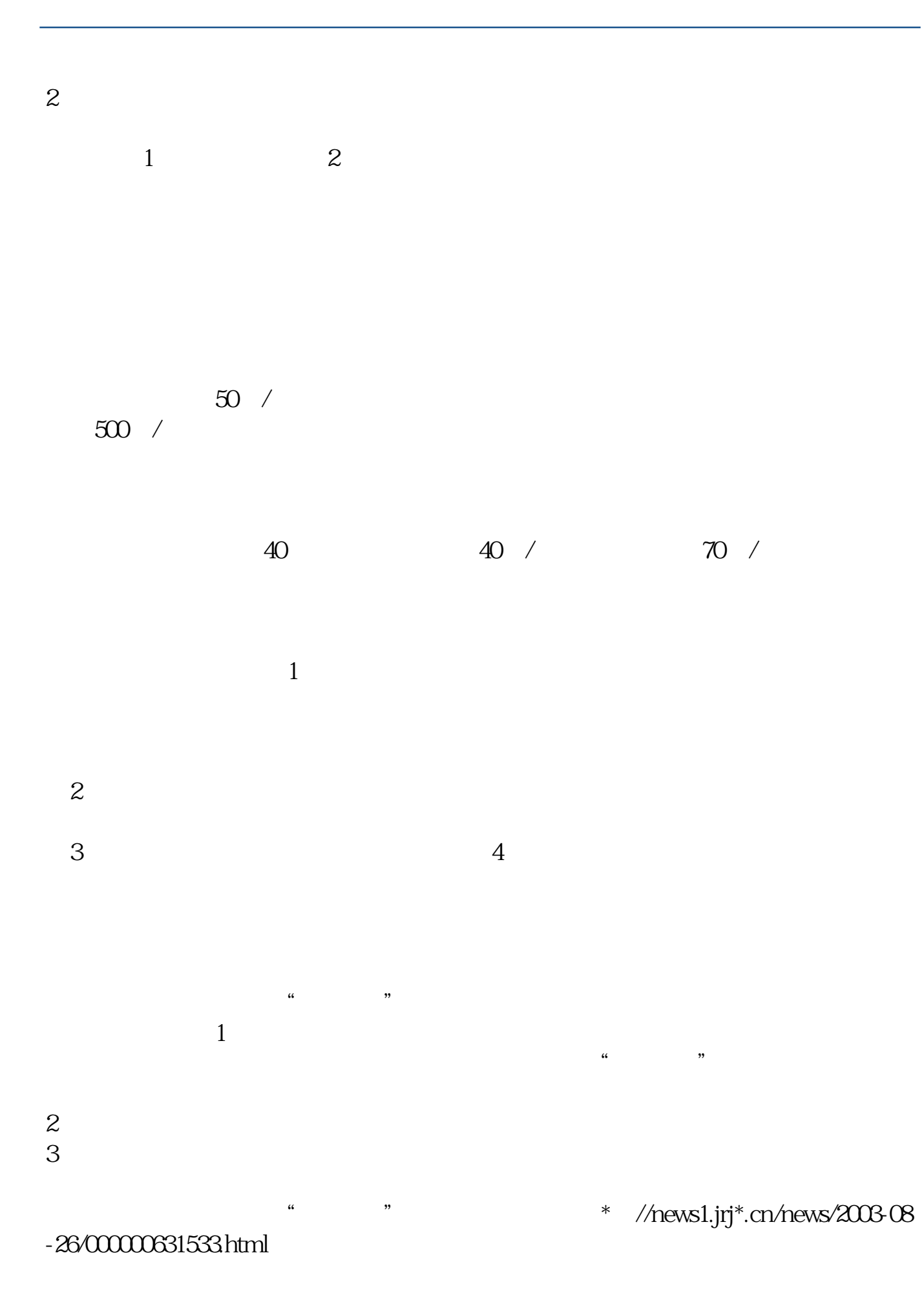

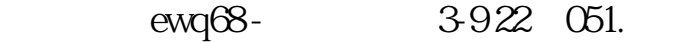

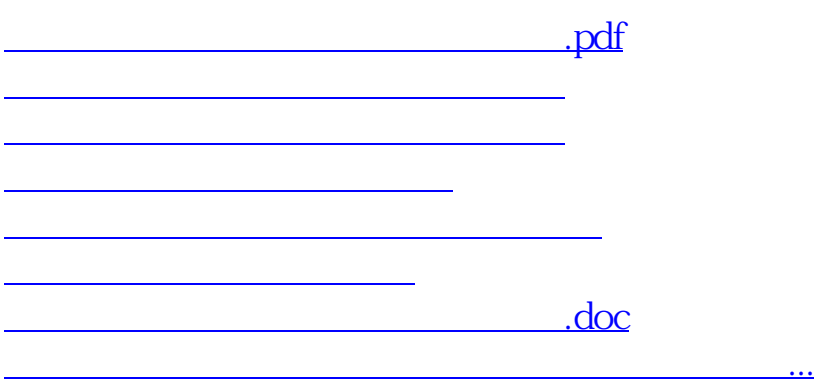

<https://www.gupiaozhishiba.com/author/47602848.html>